# MODULO ISCRIZIONE ALLA RETE BIBLIOLANDIA

- compilare in stampatello

- prima della compilazione si raccomanda di prendere visione

dell'informativa sul trattamento dei dati personale sul retro del foglio

- per l'iscrizione di un minore inserire prima i dati del minore e poi quelli del genitore

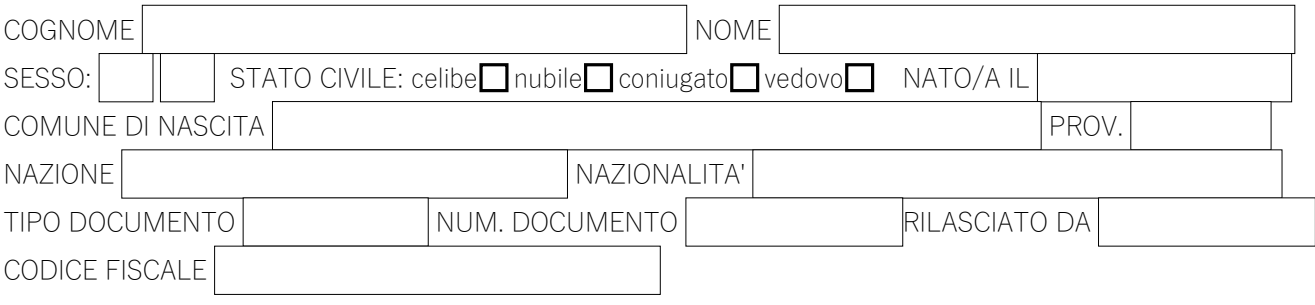

# RESIDENZA

PROFESSIONE

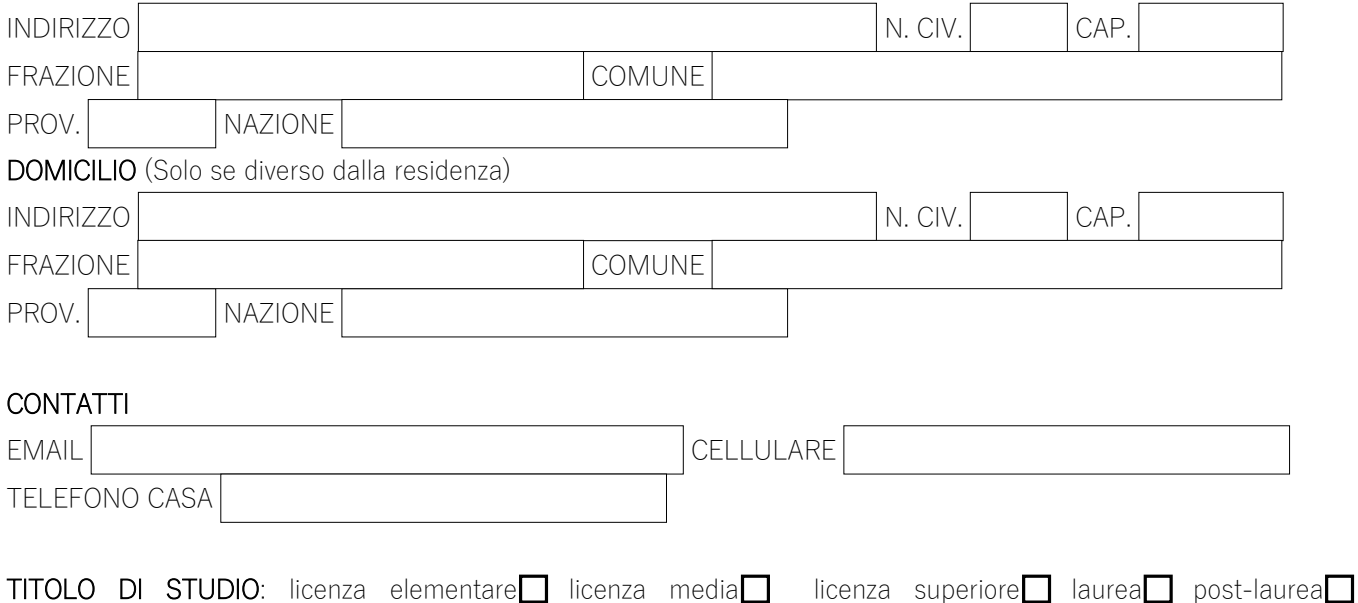

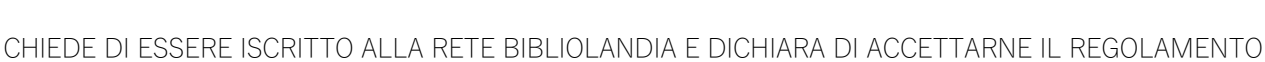

# PER L'ISCRIZIONE DI UN MINORE INDICARE ANCHE I DATI DEL GENITORE O LEGALE RAPPRESENTATE

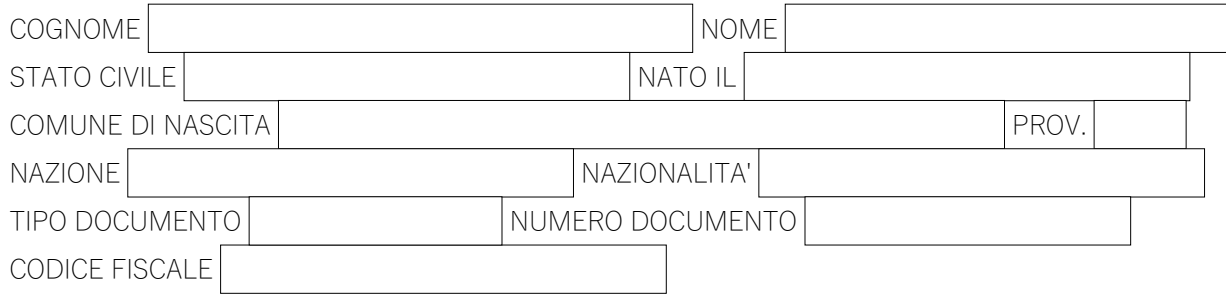

### CONDIZIONI PER L'ISCRIZIONE DI MINORI 18 ANNI:

Il/la sottoscritto/a chiede che il/la figlio/a possa usufruire dei servizi di prestito dei materiali della Rete Bibliolandia nonché avere accesso alle postazioni multimediali e dichiara di essere consapevole che:

- il materiale documentario può avere contenuti non adeguati alla sensibilità del minore;
- il personale non è in alcun modo responsabile della scelta dei documenti da parte
- del minore né della sua custodia durante la sua permanenza in biblioteca;
- il suo comportamento ricade sotto la mia personale responsabilità.

Sono consapevole che per quanto riguarda la navigazione dei minori:

- le biblioteche non sono responsabili per il contenuto, la qualità e la validità delle informazioni disponibili in Internet;
- il suo percorso in Internet può essere visto da utenti successivi;
- il personale delle biblioteche può effettuare, in qualsiasi momento, il monitoraggio software e hardware, per verificare il corretto utilizzo degli strumenti;
- il servizio è rivolto a chi è già in possesso delle conoscenze di base per la navigazione in Internet.

#### **AUTORIZZAZIONE ALL'UTILIZZO DI INTERNET(barrare la scelta):**

**non autorizzo** mio/a figlio/a all'uso di Internet

**autorizzo** mio/a figlio/a all'uso di Internet secondo le modalità previste nelle biblioteche della Rete Bibliolandia e pertanto mi assumo ogni responsabilità civile e penale derivante dall'uso che egli farà di Internet in biblioteca, e a suo nome mi impegno a rispettare il regolamento di accesso ad Internet adottato dalla Rete Bibliolandia

## INFORMATIVA AGLI UTENTI PER IL TRATTAMENTO DEI DATI PERSONALI

Ai sensi del Regolamento UE 206/679 (GDPR) in materia di protezione dei dati personali.

PERCHE' RACCOGLIAMO I DATI?

I dati personali forniti al momento dell'iscrizione saranno trattati unicamente per le attività istituzionali e l'ordinaria gestione del servizio bibliotecario. Senza questi dati non sarebbe possibile offrire i nostri servizi.

CHI TRATTA I MIEI DATI?

I dati sono trattati dalla RETE BIBLIOLANDIA(Via Brigate Partigiane n. 4 – Pontedera) e dal personale incaricato dalle biblioteche che ne fanno parte. I dati personali conferiti saranno trattati con modalità prevalentemente informatiche, gestite dalla ditta Comperio S.r.l., con sede a Stanghella (Pd), via Nazionale 154 (www.comperio.it). COME UTILIZZIAMO I DATI?

I dati potranno essere comunicati a specifici soggetti terzi, singole persone, enti pubblici o all'autorità giudiziaria solo per il perseguimento delle finalità di cui alla presente informativa. I dati saranno trattati per tutto il tempo necessario all'erogazione del servizio. I dati saranno conservati in conformità alle norme sulla conservazione della documentazione amministrativa.

CHI HA DIRITTO SUI MIEI DATI?

E' possibile in qualsiasi momento, esercitare i diritti:

di richiedere maggiori informazioni sui contenuti della presente informativa; di ottenere la rettifica o la cancellazione degli stessi o la limitazione del trattamento che lo riguardano (nei casi previsti dalla normativa); di opporsi al trattamento (nei casi previsti dalla normativa); alla portabilità dei dati (nei casi previsti dalla normativa); di revocare il consenso, ove previsto; di proporre reclamo all'autorità di controllo (Garante Privacy); di dare mandato a un organismo, un'organizzazione o un'associazione senza scopo di lucro per l'esercizio dei suoi diritti; di richiedere il risarcimento dei danni conseguenti alla violazione della normativa.

A CHI MI POSSO RIVOLEGERE?

Per chiarimenti o richieste è possibile rivolgersi al personale della biblioteca o inviare una mail a bibliolandia@unione.valdera.pi.it